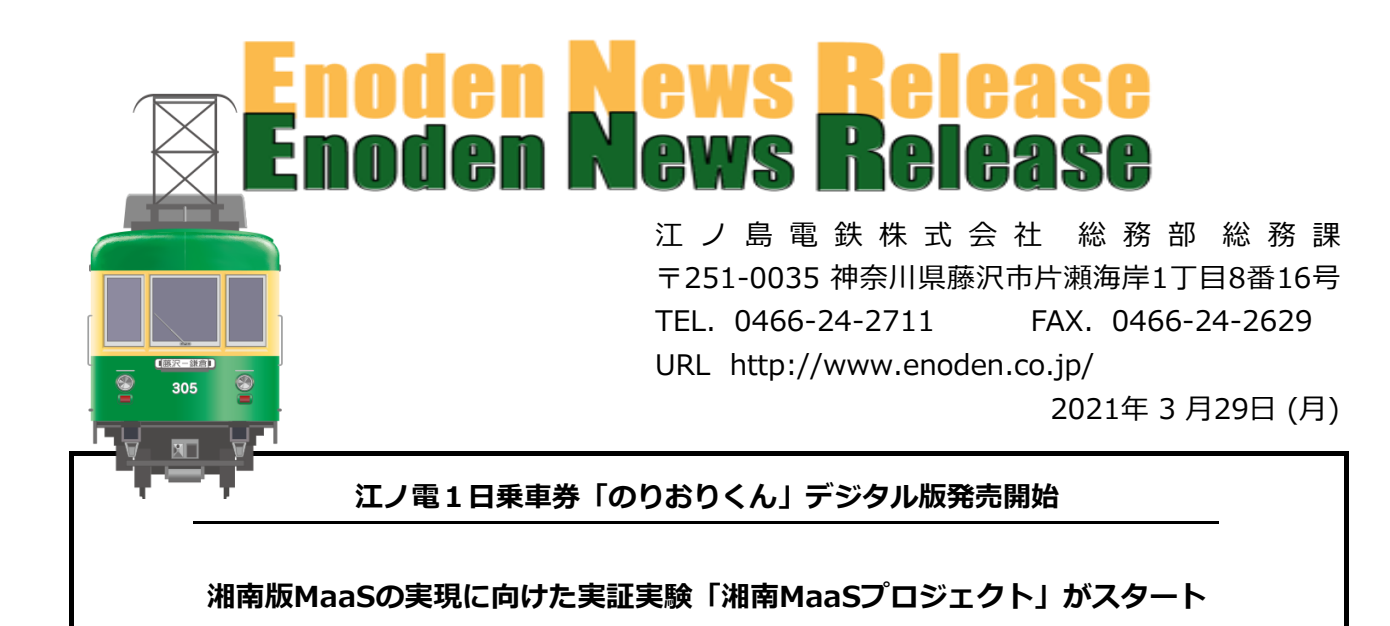

 江ノ島電鉄株式会社(本社:神奈川県藤沢市 社長:楢井 進)では、湘南エリアでの暮らし・ 観光をより楽しくするため、湘南エリアでのMaaS実装に向けた実証実験「湘南MaaS プロジェクト」を開始し、第1弾として2021年3月31日よりMaaSアプリ「EMot」を活用した 江ノ電1日乗車券のりおりくんデジタル版を発売いたします。

 MaaSとは、地域住民や旅行者それぞれの移動ニーズに対応して、複数の公共交通や それ以外の移動サービスを最適に組み合わせて検索・予約・決済等を一括で行うサービスであり、 目的地における交通以外のサービス等との連携により、移動の利便性向上や地域の課題解決にも 資する重要な手段となるものです。

 湘南エリアは居住地・観光地として多くの人気を頂く一方、お客さまのニーズや地域課題も 多様化しております。また昨今の社会情勢の変化により「移動」の価値が見直されています。

 湘南エリアを基盤として公共交通を営む当社として、これまでも地域の皆さまと協力した サービスを展開してまいりましたが、IoTを活用した各種施策を運営し、当社らしい移動の

「利便性」と「楽しさ」をさらに高める「湘南MaaSプロジェクト」を立ち上げ、湘南地域独自の 課題解決や住みやすさ向上、活発な移動を通じた地域活性化に取り組む運びとなりました。

第1弾として販売開始する「江ノ電1日乗車券のりおりくんデジタル版」はEMotのチケット ストアで販売する電子チケットで、既存乗車券である「のりおりくん」と同様に江ノ電の 電車全線で、一日何度でも、どの駅でものりおりができる商品です。本商品の発売によって 「駅で並ぶことなく購入可能」「クレジットカードでの購入」「購入特典(優待施設)の

調べやすさ向上」等、江の島・鎌倉エリア観光をさらに便利に提供させていただきます。

 当社では今後も、湘南版MaaSを地域に集う皆さまと一緒に作り上げるべく、MaaSアプリ 「EMot」での商品展開や新たな移動コンテンツの提供、交通以外の商品と連携した サービスの提供により、湘南エリアに集うすべてのお客さまに対して新しい生活・観光 スタイルを提案するとともに、「湘南MaaSプロジェクト」において、地域団体・観光商業施設 との協働を積極的に図ってまいります。

江ノ電1日乗車券「のりおりくん」デジタル版の詳細は、下記のとおりです。

記

- 1. 名 称 江ノ電1日乗車券「のりおりくん」デジタル版
- ※実証実験期間は2021年9月30日(木)までを予定 2.販売開始日 2021年3月31日(水)
- 3. 料 金 650円 (大人) ※ 本実証実験では小児用チケットの販売はありません。
- 表示されたチケット画面を駅係員に提示することで、券売機等に お並びいただくことも、現金で購入することもなく、江ノ電をご利用 4.特 徴 スマートフォンで購入したチケットを有効化し、スマートフォン上に いただけます。また江ノ電沿線の40を超える施設や優待内容が EMotアプリ内のマップで確認でき、施設HPにも手軽に移動することが できるなど、お得な観光施設巡りにお役立てさせていただきます。

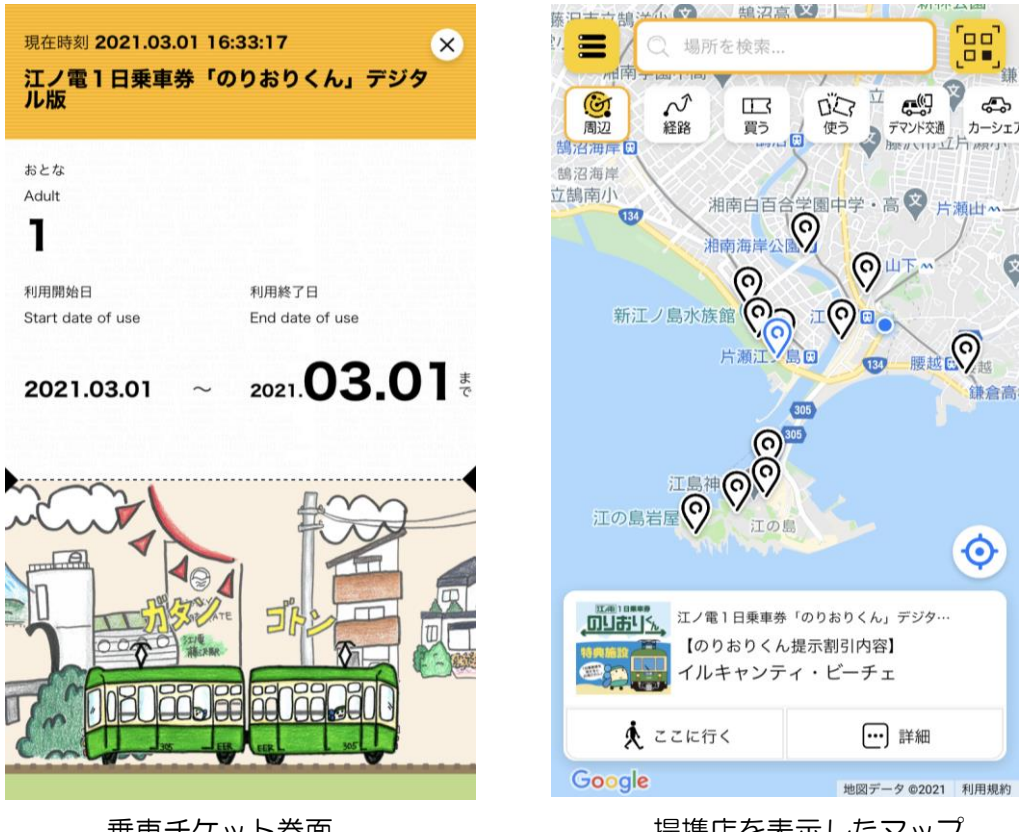

乗車チケット券面 ※券面絵柄は当社社員作成

提携店を表示したマップ

5.利 用 方 法

【購入方法】

アプリ内トップページの「買う」画面から「のりおりくんデジタル版」を選択して いただきクレジットカードで決済します。

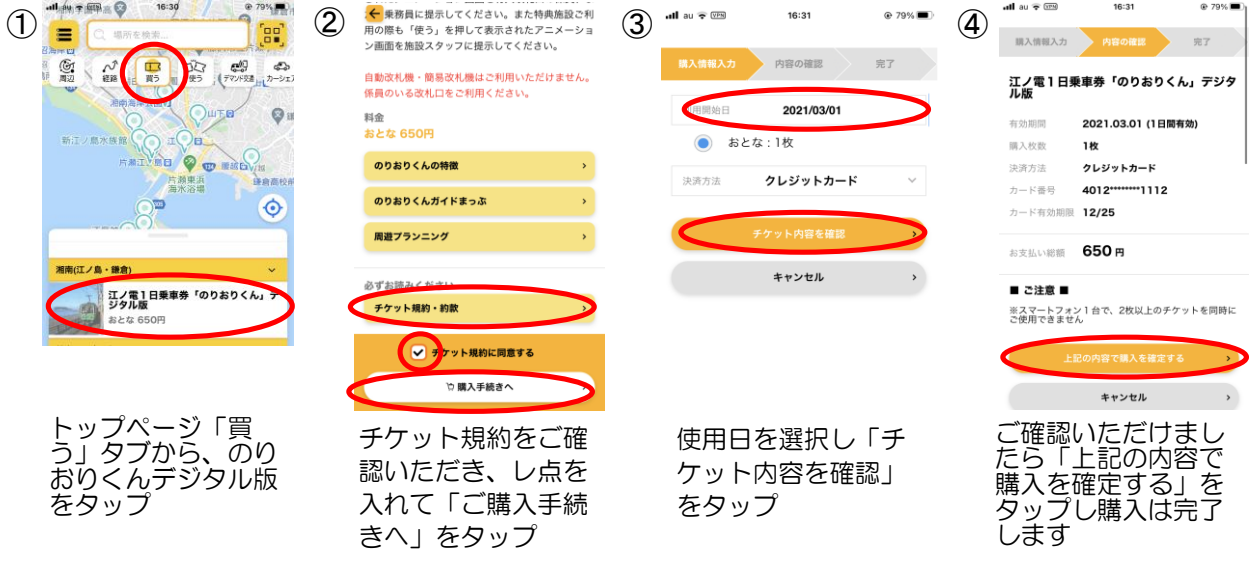

【使用方法】

アプリ内トップページの「使う」画面においてチケットを有効化し、改札通過時や 優待施設利用時に、駅係員や乗務員、優待施設スタッフにチケット画面をご提示して いただくことで各種サービスをご利用いただけます。

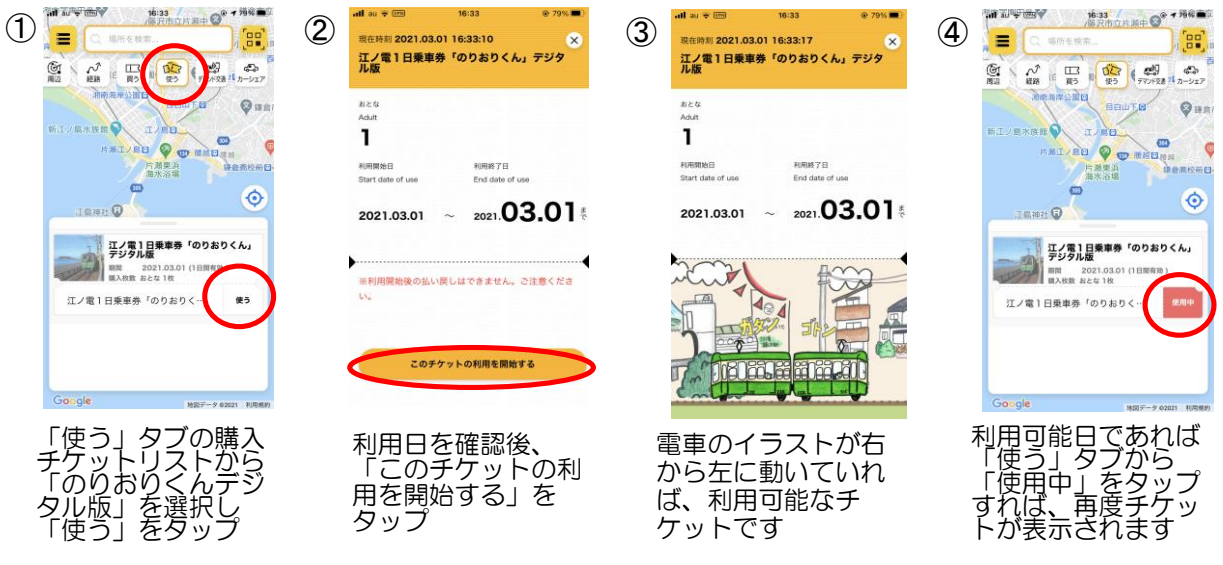

以 上